# Package 'teal.data'

April 30, 2024

Type Package

Title Data Model for 'teal' Applications

Version 0.6.0

Date 2024-04-29

Description Provides a 'teal\_data' class as a unified data model for 'teal' applications focusing on reproducibility and relational data.

License Apache License 2.0

URL <https://insightsengineering.github.io/teal.data/>,

<https://github.com/insightsengineering/teal.data/>

BugReports <https://github.com/insightsengineering/teal.data/issues>

**Depends** R ( $>= 4.0$ ), teal.code ( $>= 0.5.0$ )

**Imports** checkmate  $(>= 2.1.0)$ , lifecycle  $(>= 0.2.0)$ , methods, rlang  $(>= 0.2.0)$ 1.1.0), stats, utils

**Suggests** knitr ( $>= 1.42$ ), rmarkdown ( $>= 2.19$ ), test that ( $>= 3.1.5$ ), with  $(>= 2.0.0)$ 

VignetteBuilder knitr

RdMacros lifecycle

Config/Needs/verdepcheck insightsengineering/teal.code, mllg/checkmate, r-lib/lifecycle, r-lib/rlang, yihui/knitr, rstudio/rmarkdown, r-lib/testthat, r-lib/withr

Config/Needs/website insightsengineering/nesttemplate

Encoding UTF-8

Language en-US

LazyData true

RoxygenNote 7.3.1

Collate 'cdisc\_data.R' 'data.R' 'formatters\_var\_labels.R' 'deprecated.R' 'dummy\_function.R' 'join\_key.R' 'join\_keys-c.R' 'join\_keys-extract.R' 'join\_keys-names.R' 'join\_keys-parents.R' 'join\_keys-print.R' 'join\_keys-utils.R' 'join\_keys.R'

'teal.data.R' 'teal\_data-class.R' 'teal\_data-datanames.R' 'teal\_data-get\_code.R' 'teal\_data-show.R' 'teal\_data.R' 'testhat-helpers.R' 'topological\_sort.R' 'utils-get\_code\_dependency.R' 'verify.R' 'zzz.R'

#### NeedsCompilation no

Author Dawid Kaledkowski [aut, cre] (<<https://orcid.org/0000-0001-9533-457X>>), Aleksander Chlebowski [aut] (<<https://orcid.org/0000-0001-5018-6294>>), Marcin Kosinski [aut], Andre Verissimo [aut] (<<https://orcid.org/0000-0002-2212-339X>>), Pawel Rucki [aut], Mahmoud Hallal [aut], Nikolas Burkoff [aut], Maciej Nasinski [aut], Konrad Pagacz [aut], Junlue Zhao [aut], Chendi Liao [rev], Dony Unardi [rev], F. Hoffmann-La Roche AG [cph, fnd]

Maintainer Dawid Kaledkowski <dawid.kaledkowski@roche.com>

Repository CRAN

Date/Publication 2024-04-30 20:50:07 UTC

# R topics documented:

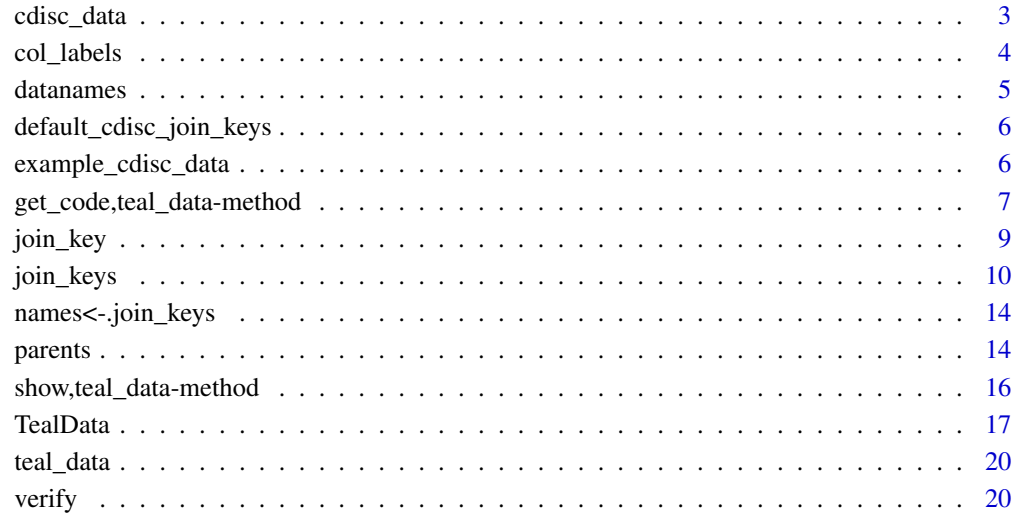

#### **Index** [22](#page-21-0)

<span id="page-2-1"></span><span id="page-2-0"></span>

# Description

### [Stable]

Function is a wrapper around [teal\\_data\(\)](#page-19-1) and guesses join\_keys for given datasets whose names match ADAM datasets names.

#### Usage

```
cdisc_data(
  ...,
  join_keys = teal.data::default_cdisc_join_keys[names(rlang::list2(...))],
 code = character(0),
  check
)
```
# Arguments

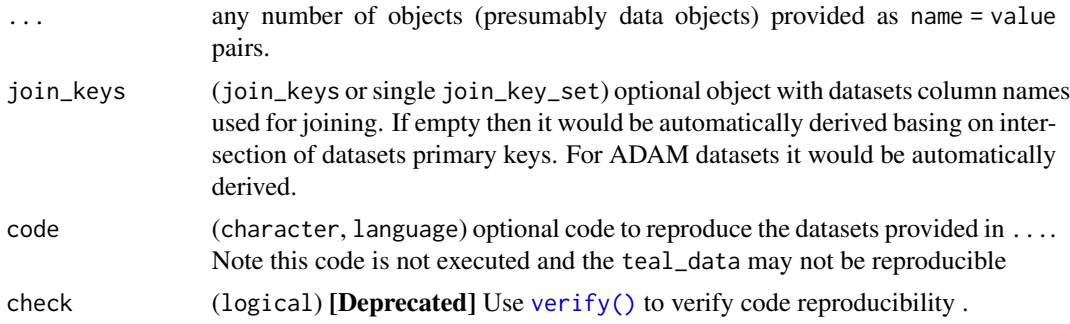

# Details

This function checks if there were keys added to all data sets.

# Value

A teal\_data object.

# Examples

```
data <- cdisc_data(
  join_keys = join_keys(
    join_key("ADSL", "ADTTE", c("STUDYID" = "STUDYID", "USUBJID" = "USUBJID"))
  )
\mathcal{L}data <- within(data, {
```

```
ADSL <- example_cdisc_data("ADSL")
 ADTTE <- example_cdisc_data("ADTTE")
})
```
col\_labels *Variable labels*

# Description

Get or set variable labels in a data.frame.

#### Usage

 $col\_labels(x, fill = FALSE)$ 

col\_labels(x) <- value

col\_relabel(x, ...)

get\_labels(...)

#### Arguments

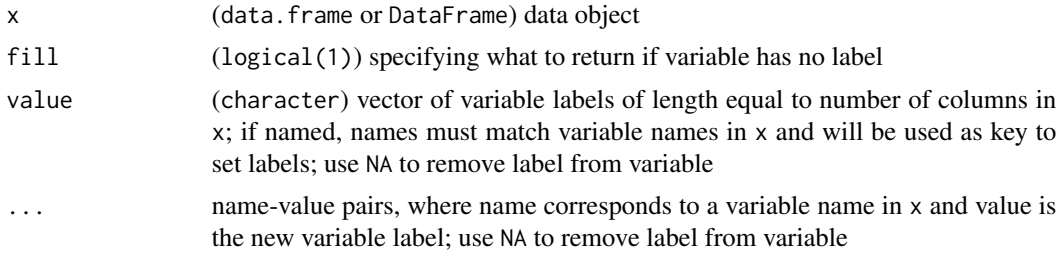

#### Details

Variable labels can be stored as a label attribute set on individual variables. These functions get or set this attribute, either on all (col\_labels) or some variables (col\_relabel).

#### [Deprecated]

In previous versions of teal.data labels were managed with get\_labels(). This function is deprecated as of 0.4.0, use col\_labels instead.

# Value

For col\_labels, named character vector of variable labels, the names being the corresponding variable names. If the label attribute is missing, the vector elements will be the variable names themselves if fill = TRUE and NA if fill = FALSE.

For col\_labels<- and col\_relabel, copy of x with variable labels modified.

#### <span id="page-4-0"></span>datanames 5

# Source

These functions were taken from [formatters](https://cran.r-project.org/package=formatters) package, to reduce the complexity of the dependency tree and rewritten.

#### Examples

```
x <- iris
col_labels(x)
col_labels(x) <- paste("label for", names(iris))
col_labels(x)
y <- col_relabel(x, Sepal.Length = "Sepal Length of iris flower")
col_labels(y)
```
datanames *Names of data sets in* teal\_data *object*

# Description

Get or set the value of the datanames slot.

#### Usage

datanames(x)

datanames $(x)$  <- value

# Arguments

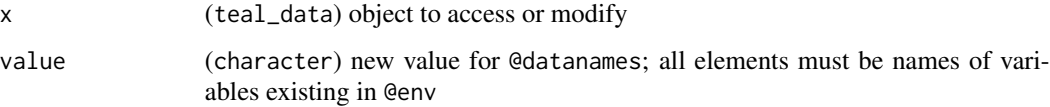

#### Details

The @datanames slot in a teal\_data object specifies which of the variables stored in its environment (the @env slot) are data sets to be taken into consideration. The contents of @datanames can be specified upon creation and default to all variables in @env. Variables created later, which may well be data sets, are not automatically considered such. Use this function to update the slot.

#### Value

The contents of @datanames or teal\_data object with updated @datanames.

#### Examples

```
td <- teal_data(iris = iris)
td <- within(td, mtcars <- mtcars)
datanames(td)
datanames(td) <- c("iris", "mtcars")
datanames(td)
```
<span id="page-5-1"></span>default\_cdisc\_join\_keys

*List containing default joining keys for* CDISC *datasets*

### Description

This data object is created at loading time from cdisc\_datasets/cdisc\_datasets.yaml.

# Usage

default\_cdisc\_join\_keys

# Format

An object of class join\_keys (inherits from list) of length 19.

#### Source

internal

example\_cdisc\_data *Generate sample CDISC datasets*

#### Description

Retrieves example CDISC datasets for use in examples and testing.

# Usage

```
example_cdisc_data(
 dataname = c("ADSL", "ADAE", "ADLB", "ADCM", "ADEX", "ADRS", "ADTR", "ADTTE", "ADVS")
\mathcal{L}
```
#### Arguments

dataname (character(1)) name of a CDISC dataset

<span id="page-5-0"></span>

### <span id="page-6-0"></span>Details

This function returns a dummy dataset and should only be used within teal.data. Note that the datasets are not created and maintained in teal.data, they are retrieved its dependencies.

#### Value

A CDISC dataset as a data.frame.

get\_code,teal\_data-method

*Get code from* teal\_data *object*

#### Description

Retrieve code from teal\_data object.

#### Usage

```
## S4 method for signature 'teal_data'
get_code(object, deparse = TRUE, datanames = NULL, ...)
```
# Arguments

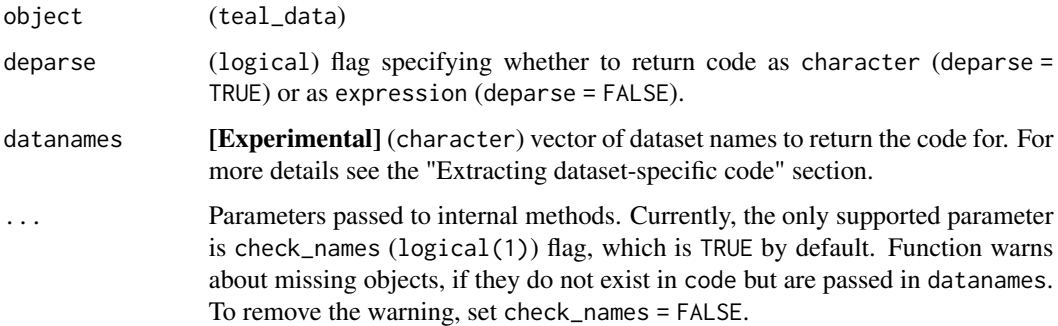

### Details

Retrieve code stored in @code, which (in principle) can be used to recreate all objects found in @env. Use datanames to limit the code to one or more of the datasets enumerated in @datanames. If the code has not passed verification (with [verify\(\)](#page-19-2)), a warning will be prepended.

#### Value

Either a character string or an expression. If datanames is used to request a specific dataset, only code that *creates* that dataset (not code that uses it) is returned. Otherwise, all contents of @code.

#### Extracting dataset-specific code

When datanames is specified, the code returned will be limited to the lines needed to *create* the requested datasets. The code stored in the @code slot is analyzed statically to determine which lines the datasets of interest depend upon. The analysis works well when objects are created with standard infix assignment operators (see ?assignOps) but it can fail in some situations.

Consider the following examples:

*Case 1: Usual assignments.*

```
data <- teal_data() |>
 within({
    foo \le function(x) {
      x + 1}
    x < - \thetay \le -foo(x)})
get_code(data, datanames = "y")
```
x has no dependencies, so get\_code(data, datanames = "x") will return only the second call. y depends on x and foo, so get\_code(data, datanames = "y") will contain all three calls.

*Case 2: Some objects are created by a function's side effects.*

```
data <- teal_data() |>
  within({
    foo <- function() {
      x \le -x + 1}
    x \le -\emptysetfoo()
    y \leq -x})
get_code(data, datanames = "y")
```
Here, y depends on  $x$  but  $x$  is modified by foo as a side effect (not by reassignment) and so  $get\_code(data, datanames = "y")$  will not return the foo() call.

To overcome this limitation, code dependencies can be specified manually. Lines where side effects occur can be flagged by adding "# @linksto <object name>" at the end.

Note that within evaluates code passed to expr as is and comments are ignored. In order to include comments in code one must use the eval\_code function instead.

```
data <- teal_data() |>
  eval_code("
    foo \le function() {
      x \le -x + 1}
    x \le -\emptyset
```
<span id="page-8-0"></span>join\_key 9

```
foo() # @linksto x
    y \leq -x")
get\_code(data, datanames = "y")
```
Now the foo() call will be properly included in the code required to recreate y.

Note that two functions that create objects as side effects, assign and data, are handled automatically.

Here are known cases where manual tagging is necessary:

- non-standard assignment operators, *e.g.* %<>%
- objects used as conditions in if statements: if (<condition>)
- objects used to iterate over in for loops: for (i in <sequence>)
- creating and evaluating language objects, *e.g.* eval(<call>)

# Examples

```
tdata1 <- teal_data()
tdata1 <- within(tdata1, {
 a \leq -1b \le -a^5c \leftarrow list(x = 2)})
get_code(tdata1)
get_code(tdata1, datanames = "a")
get_code(tdata1, datanames = "b")
tdata2 <- teal_data(x1 = iris, code = "x1 <- iris")
get_code(tdata2)
get_code(verify(tdata2))
```
<span id="page-8-1"></span>

join\_key *Create a relationship between a pair of datasets*

#### Description

#### [Stable]

Create a relationship between two datasets, dataset\_1 and dataset\_2. By default, this function establishes a directed relationship with dataset\_1 as the parent. If dataset\_2 is not specified, the function creates a primary key for dataset\_1.

#### Usage

```
join_key(dataset_1, dataset_2 = dataset_1, keys, directed = TRUE)
```
#### <span id="page-9-0"></span>Arguments

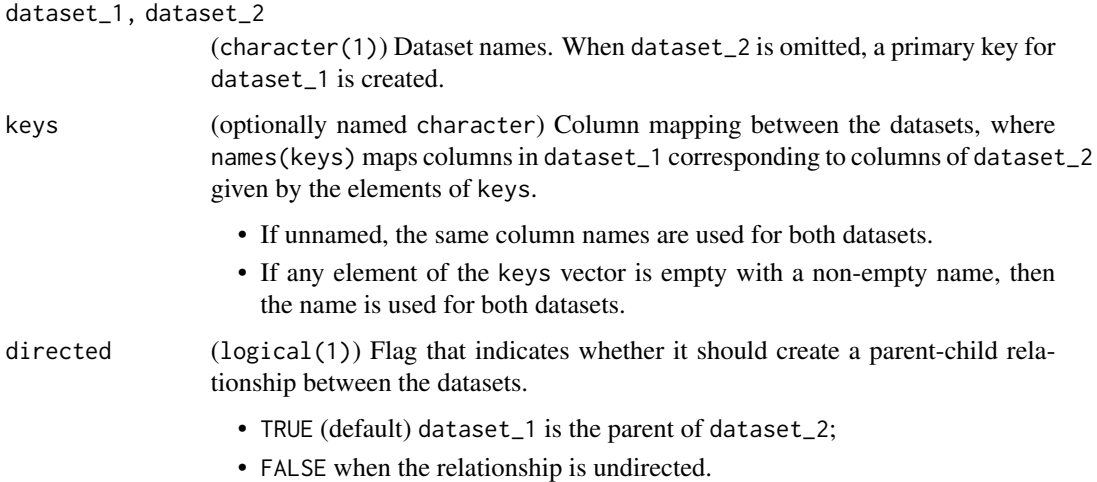

#### Value

object of class join\_key\_set to be passed into join\_keys function.

# See Also

[join\\_keys\(\)](#page-9-1), [parents\(\)](#page-13-1)

# Examples

join\_key("d1", "d2", c("A")) join\_key("d1", "d2", c("A" = "B")) join\_key("d1", "d2", c("A" = "B", "C"))

<span id="page-9-1"></span>

join\_keys *Manage relationships between datasets using* join\_keys

# Description

Facilitates the creation and retrieval of relationships between datasets. join\_keys class extends list and contains keys connecting pairs of datasets. Each element of the list contains keys for specific dataset. Each dataset can have a relationship with itself (primary key) and with other datasets.

Note that join\_keys list is symmetrical and assumes a default direction, that is: when keys are set between ds1 and ds2, it defines ds1 as the parent in a parent-child relationship and the mapping is automatically mirrored between ds2 and ds1.

```
join_keys 11
```
# Usage

```
## Constructor, getter and setter
join_keys(...)
## Default S3 method:
join_keys(...)
## S3 method for class 'join_keys'
join_keys(...)
## S3 method for class 'teal_data'
join_keys(...)
## S3 method for class 'join_keys'
x[i, j]
## S3 replacement method for class 'join_keys'
x[i, j, directed = TRUE] <- value
## S3 method for class 'join_keys'
c(\ldots)## S3 method for class 'join_key_set'
c(\ldots)join_keys(x) <- value
## S3 replacement method for class 'join_keys'
join_keys(x) <- value
## S3 replacement method for class 'teal_data'
join_keys(x) <- value
## S3 method for class 'join_keys'
format(x, \ldots)## S3 method for class 'join_keys'
print(x, \ldots)
```
#### Arguments

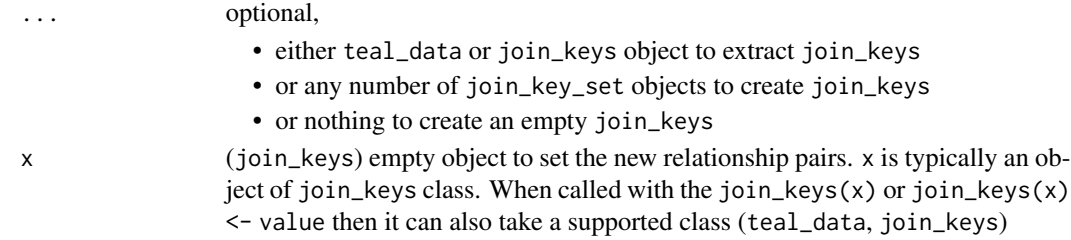

<span id="page-11-0"></span>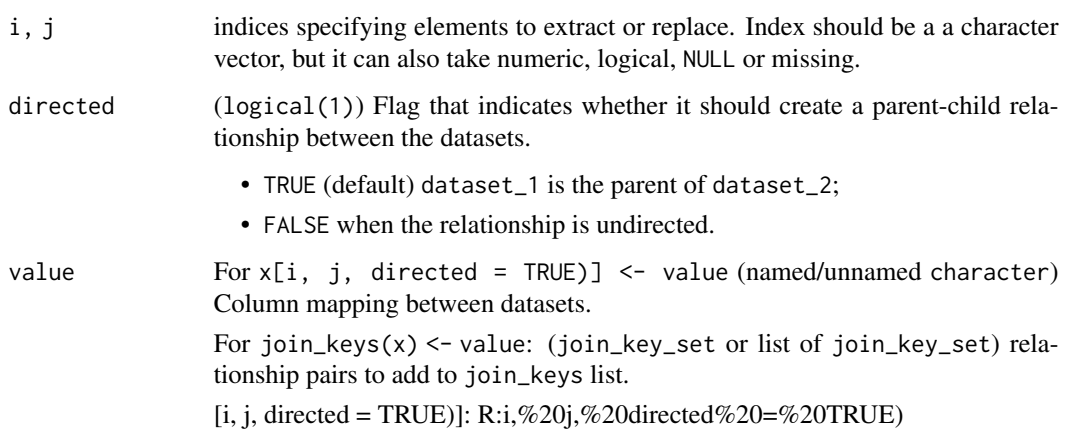

# Value

join\_keys object.

#### Methods (by class)

- join\_keys(): Returns an empty join\_keys object when called without arguments.
- join\_keys(join\_keys): Returns itself.
- join\_keys(teal\_data): Returns the join\_keys object contained in teal\_data object.
- join\_keys(...): Creates a new object with one or more join\_key\_set parameters.

# Functions

- x[datanames]: Returns a subset of the join\_keys object for given datanames, including parent datanames and symmetric mirror keys between datanames in the result.
- x[i, j]: Returns join keys between datasets i and j, including implicit keys inferred from their relationship with a parent.
- x[i, j] <- value: Assignment of a key to pair (i, j).
- $x[i]$  <- value: This (without j parameter) is not a supported operation for join\_keys.
- join\_keys(x)[i, j] <- value: Assignment to join\_keys object stored in x, such as a teal\_data object or join\_keys object itself.
- join\_keys(x)  $\le$  value: Assignment of the join\_keys in object with value. value needs to be an object of class join\_keys or join\_key\_set.

# See Also

[join\\_key\(\)](#page-8-1) for creating join\_keys\_set, [parents\(\)](#page-13-1) for parent operations, [teal\\_data\(\)](#page-19-1) for teal\_data constructor *and* [default\\_cdisc\\_join\\_keys](#page-5-1) for default CDISC keys.

#### join\_keys 13

### Examples

```
# Creating a new join keys ----
jk <- join_keys(
  join_key("ds1", "ds1", "pk1"),
  join_key("ds2", "ds2", "pk2"),
  join_key("ds3", "ds3", "pk3"),
  join_key("ds1", "ds2", c(pk1 = "pk2")),
  join_key("ds1", "ds3", c(pk1 = "pk3"))
\lambdajk
# Getter for join_keys ---
jk["ds1", "ds2"]
# Subsetting join_keys ----
jk["ds1"]
jk[1:2]
jk[c("ds1", "ds2")]
# Setting a new primary key ---
jk["ds4", "ds4"] <- "pk4"
jk["ds5", "ds5"] <- "pk5"
# Setting a single relationship pair ---
jk["ds1", "ds4"] <- c("pk1" = "pk4")
# Removing a key ---
jk["ds5", "ds5"] <- NULL
# Merging multiple `join_keys` objects ---
jk_merged <- c(
 jk,
  join_keys(
    join_key("ds4", keys = c("pk4", "pk4_2")),
    join_key("ds3", "ds4", c(pk3 = "pk4_2"))
  \mathcal{L}\mathcal{L}# note: merge can be performed with both join_keys and join_key_set
jk_merged <- c(
  jk_merged,
  join_key("ds5", keys = "pk5"),
  join_key("ds1", "ds5", c(pk1 = "pk5"))
\lambda# Assigning keys via join_keys(x)[i, j] <- value ----
```

```
obj <- join_keys()
# or
obj <- teal_data()
join_keys(obj)["ds1", "ds1"] <- "pk1"
join_keys(obj)["ds2", "ds2"] <- "pk2"
join_keys(obj)["ds3", "ds3"] <- "pk3"
join_keys(obj)["ds1", "ds2"] <- c(pk1 = "pk2")
join_keys(obj)["ds1", "ds3"] <- c(pk1 = "pk3")
identical(jk, join_keys(obj))
# Setter for join_keys within teal_data ----
td <- teal_data()
join_keys(td) <- jk
join_keys(td)["ds1", "ds2"] <- "new_key"
join_keys(td) <- c(join_keys(td), join_keys(join_key("ds3", "ds2", "key3")))
join_keys(td)
```
names<-.join\_keys *The names of a* join\_keys *object*

#### Description

The names of a join\_keys object

#### Usage

```
## S3 replacement method for class 'join_keys'
names(x) \leftarrow value
```
#### Arguments

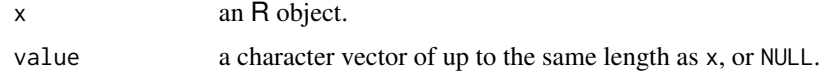

<span id="page-13-1"></span>parents *Get and set parents in* join\_keys *object*

#### Description

parents() facilitates the creation of dependencies between datasets by assigning a parent-child relationship.

#### parents and the contract of the contract of the contract of the contract of the contract of the contract of the contract of the contract of the contract of the contract of the contract of the contract of the contract of th

#### Usage

```
parents(x)
## S3 method for class 'join_keys'
parents(x)
## S3 method for class 'teal_data'
parents(x)
parents(x) \leftarrow value## S3 replacement method for class 'join_keys'
parents(x) \leq value## S3 replacement method for class 'teal_data'
parents(x) \leq value
```
parent(x, dataset\_name)

# Arguments

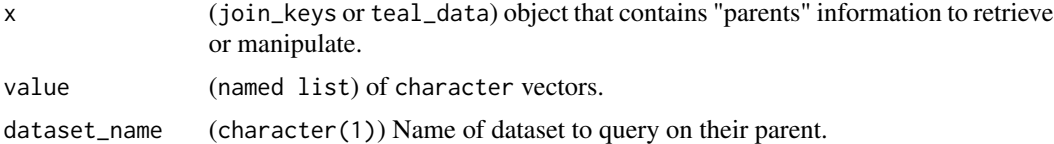

# Details

Each element is defined by a list element, where list("child" = "parent").

# Value

a list of character representing the parents.

For parent(x, dataset\_name) returns NULL if parent does not exist.

#### Methods (by class)

- parents(join\_keys): Retrieves parents of join\_keys object.
- parents(teal\_data): Retrieves parents of join\_keys inside teal\_data object.

# Functions

- parents $(x)$  <- value: Assignment of parents in join\_keys object.
- parents(join\_keys) <- value: Assignment of parents of join\_keys object.
- parents(teal\_data) <- value: Assignment of parents of join\_keys inside teal\_data object.
- parent(): Getter for individual parent.

# See Also

[join\\_keys\(\)](#page-9-1)

# Examples

```
# Get parents of join_keys ---
jk <- default_cdisc_join_keys["ADEX"]
parents(jk)
# Get parents of join_keys inside teal_data object ---
td <- teal_data(
 ADSL = rADSL,
  ADTTE = rADTTE,
  ADRS = rADRS,
  join_keys = default_cdisc_join_keys[c("ADSL", "ADTTE", "ADRS")]
\mathcal{L}parents(td)
# Assignment of parents ---
jk <- join_keys(
  join_key("ds1", "ds2", "id"),
  join_key("ds5", "ds6", "id"),
  join_key("ds7", "ds6", "id")
)
parents(jk) <- list(ds2 = "ds1")
# Setting individual parent-child relationship
parents(jk)["ds6"] <- "ds5"
parents(jk)["ds7"] <- "ds6"
# Assignment of parents of join_keys inside teal_data object ---
parents(td) <- list("ADTTE" = "ADSL") # replace existing
parents(td)["ADRS"] <- "ADSL" # add new parent
# Get individual parent ---
parent(jk, "ds2")
parent(td, "ADTTE")
```
show,teal\_data-method *Show* teal\_data *object*

#### Description

Prints teal\_data object.

<span id="page-15-0"></span>

#### <span id="page-16-0"></span>TealData 17

# Usage

## S4 method for signature 'teal\_data' show(object)

# Arguments

object (teal\_data)

# Value

Input teal\_data object.

# Examples

```
teal_data()
teal_data(x = iris, code = "x = iris")
verify(teal_data(x = iris, code = "x = iris))
```
#### TealData *Deprecated* TealData *class and related functions*

# Description

#### [Deprecated]

The TealData class and associated functions have been deprecated. Use [teal\\_data\(\)](#page-19-1) instead. See the [Migration guide](https://github.com/insightsengineering/teal/discussions/945) for details.

#### Usage

```
as\_cdisc(...)
```
callable\_code(...)

callable\_function(...)

code\_dataset\_connector(...)

code\_cdisc\_dataset\_connector(...)

```
csv_dataset_connector(...)
```
csv\_cdisc\_dataset\_connector(...)

python\_code(...)

python\_dataset\_connector(...)

18 TealData and the contract of the contract of the contract of the contract of the contract of the contract of the contract of the contract of the contract of the contract of the contract of the contract of the contract o

```
python_cdisc_dataset_connector(...)
cdisc_data_connector(...)
cdisc_dataset(...)
cdisc_dataset_connector(...)
cdisc_dataset_connector_file(...)
cdisc_dataset_file(...)
dataset(...)
dataset_connector(...)
dataset_connector_file(...)
dataset_file(...)
data_connection(...)
fun_dataset_connector(...)
fun_cdisc_dataset_connector(...)
relational_data_connector(...)
mae_dataset(...)
get_attrs(...)
get_dataset_label(...)
get_dataset(...)
get_datasets(...)
get_dataname(...)
get_key_duplicates(...)
get_keys(...)
get_raw_data(...)
```

```
is_pulled(...)
```
#### <span id="page-18-0"></span>TealData 19

```
load_dataset(...)
load_datasets(...)
mutate_data(...)
mutate_dataset(...)
set_args(...)
rds_dataset_connector(...)
rds_cdisc_dataset_connector(...)
script_dataset_connector(...)
script_cdisc_dataset_connector(...)
set_keys(...)
read_script(...)
to_relational_data(...)
validate_metadata(...)
get_cdisc_keys(...)
cdisc_data_file(...)
teal_data_file(...)
get_join_keys(...)
get_join_keys(...) <- value
```
# Arguments

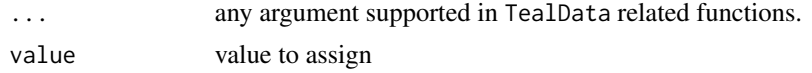

# Value

nothing

# See Also

[cdisc\\_data\(\)](#page-2-1) , [join\\_keys\(\)](#page-9-1)

<span id="page-19-1"></span><span id="page-19-0"></span>

# Description

# [Stable]

Universal function to pass data to teal application.

# Usage

```
teal_data(..., join_keys = teal.data::join_keys(), code = character(0), check)
```
# Arguments

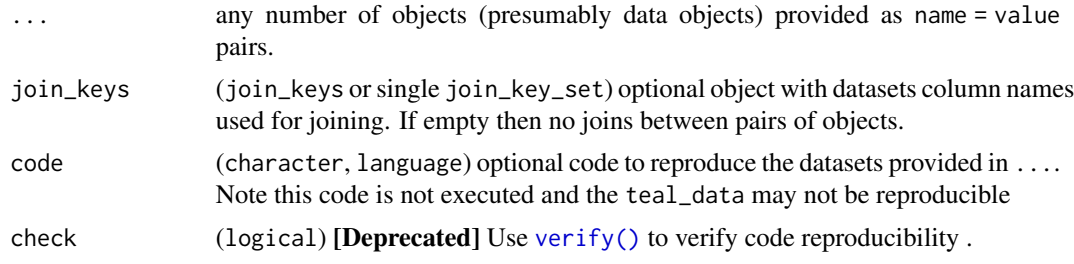

#### Value

A teal\_data object.

# Examples

 $teal_data(x1 = iris, x2 = mtcars)$ 

<span id="page-19-2"></span>verify *Verify code reproducibility*

# Description

Checks whether code in teal\_data object reproduces the stored objects.

# Usage

verify(x)

# Arguments

x teal\_data object

verify 21

# Details

If objects created by code in the @code slot of x are all\_equal to the contents of the @env slot, the function updates the @verified slot to TRUE in the returned teal\_data object. Once verified, the slot will always be set to TRUE. If the @code fails to recreate objects in teal\_data@env, an error is raised.

# Value

Input teal\_data object or error.

# Examples

```
tdata1 <- teal_data()
tdata1 <- within(tdata1, {
  a \leq 1b \le -a^5c \leftarrow list(x = 2)
})
verify(tdata1)
tdata2 <- teal_data(x1 = iris, code = "x1 <- iris")
verify(tdata2)
verify(tdata2)@verified
tdata2@verified
tdata3 <- teal_data()
tdata3 <- within(tdata3, {
  stop("error")
})
try(verify(tdata3)) # fails
a \leftarrow 1b \le -a + 2c \leftarrow list(x = 2)d \leq -5tdata4 <- teal_data(
  a = a, b = b, c = c, d = d,code = "a < -1b \leq ac \leftarrow list(x = 2)e \le -1"
\mathcal{L}tdata4
## Not run:
verify(tdata4) # fails
## End(Not run)
```
# <span id="page-21-0"></span>**Index**

∗ datasets default\_cdisc\_join\_keys, [6](#page-5-0) [.join\_keys *(*join\_keys*)*, [10](#page-9-0) [<-.join\_keys *(*join\_keys*)*, [10](#page-9-0)

as\_cdisc *(*TealData*)*, [17](#page-16-0)

c.join\_key\_set *(*join\_keys*)*, [10](#page-9-0) c.join\_keys *(*join\_keys*)*, [10](#page-9-0) callable\_code *(*TealData*)*, [17](#page-16-0) callable\_function *(*TealData*)*, [17](#page-16-0) cdisc data, [3](#page-2-0) cdisc\_data(), *[19](#page-18-0)* cdisc\_data\_connector *(*TealData*)*, [17](#page-16-0) cdisc\_data\_file *(*TealData*)*, [17](#page-16-0) cdisc\_dataset *(*TealData*)*, [17](#page-16-0) cdisc\_dataset\_connector *(*TealData*)*, [17](#page-16-0) cdisc\_dataset\_connector\_file *(*TealData*)*, [17](#page-16-0) cdisc\_dataset\_file *(*TealData*)*, [17](#page-16-0) code\_cdisc\_dataset\_connector *(*TealData*)*, [17](#page-16-0) code\_dataset\_connector *(*TealData*)*, [17](#page-16-0) col\_labels, [4](#page-3-0) col\_labels<- *(*col\_labels*)*, [4](#page-3-0) col\_relabel *(*col\_labels*)*, [4](#page-3-0) csv\_cdisc\_dataset\_connector *(*TealData*)*, [17](#page-16-0) csv\_dataset\_connector *(*TealData*)*, [17](#page-16-0) data\_connection *(*TealData*)*, [17](#page-16-0) datanames, [5](#page-4-0)

datanames,qenv.error-method *(*datanames*)*, [5](#page-4-0) datanames,teal\_data-method *(*datanames*)*, [5](#page-4-0) datanames<- *(*datanames*)*, [5](#page-4-0) datanames<-,qenv.error,character-method *(*datanames*)*, [5](#page-4-0)

datanames<-,teal\_data,character-method *(*datanames*)*, [5](#page-4-0) dataset *(*TealData*)*, [17](#page-16-0) dataset\_connector *(*TealData*)*, [17](#page-16-0) dataset\_connector\_file *(*TealData*)*, [17](#page-16-0) dataset\_file *(*TealData*)*, [17](#page-16-0) default\_cdisc\_join\_keys, [6,](#page-5-0) *[12](#page-11-0)* example\_cdisc\_data, [6](#page-5-0) format.join\_keys *(*join\_keys*)*, [10](#page-9-0) fun\_cdisc\_dataset\_connector *(*TealData*)*, [17](#page-16-0) fun\_dataset\_connector *(*TealData*)*, [17](#page-16-0) get\_attrs *(*TealData*)*, [17](#page-16-0) get\_cdisc\_keys *(*TealData*)*, [17](#page-16-0) get\_code, teal\_data-method, [7](#page-6-0) get\_dataname *(*TealData*)*, [17](#page-16-0) get\_dataset *(*TealData*)*, [17](#page-16-0) get\_dataset\_label *(*TealData*)*, [17](#page-16-0) get\_datasets *(*TealData*)*, [17](#page-16-0) get\_join\_keys *(*TealData*)*, [17](#page-16-0) get\_join\_keys<- *(*TealData*)*, [17](#page-16-0) get\_key\_duplicates *(*TealData*)*, [17](#page-16-0) get\_keys *(*TealData*)*, [17](#page-16-0) get\_labels *(*col\_labels*)*, [4](#page-3-0) get\_raw\_data *(*TealData*)*, [17](#page-16-0) is\_pulled *(*TealData*)*, [17](#page-16-0) join\_key, [9](#page-8-0) join\_key(), *[12](#page-11-0)*

join\_keys, [10](#page-9-0) join\_keys(), *[10](#page-9-0)*, *[16](#page-15-0)*, *[19](#page-18-0)* join\_keys<- *(*join\_keys*)*, [10](#page-9-0)

load\_dataset *(*TealData*)*, [17](#page-16-0) load\_datasets *(*TealData*)*, [17](#page-16-0)

```
mae_dataset (TealData), 17
```
#### $I<sub>N</sub>$  and  $I<sub>23</sub>$  and  $I<sub>24</sub>$  and  $I<sub>25</sub>$  and  $I<sub>26</sub>$  and  $I<sub>27</sub>$  and  $I<sub>28</sub>$  and  $I<sub>28</sub>$  and  $I<sub>29</sub>$  and  $I<sub>29</sub>$  and  $I<sub>29</sub>$  and  $I<sub>29</sub>$  and  $I<sub>29</sub>$  and  $I<sub>29</sub>$  and

mutate\_data *(*TealData *)* , [17](#page-16-0) mutate\_dataset *(*TealData *)* , [17](#page-16-0) names<-.join\_keys , [14](#page-13-0) parent *(*parents *)* , [14](#page-13-0) parents , [14](#page-13-0) parents() , *[10](#page-9-0)* , *[12](#page-11-0)* parents<- *(*parents *)* , [14](#page-13-0) print.join\_keys *(*join\_keys *)* , [10](#page-9-0) python\_cdisc\_dataset\_connector *(*TealData*)*, [17](#page-16-0) python\_code *(*TealData *)* , [17](#page-16-0) python\_dataset\_connector *(*TealData *)* , [17](#page-16-0) rds\_cdisc\_dataset\_connector *(*TealData *)* , [17](#page-16-0) rds\_dataset\_connector *(*TealData *)* , [17](#page-16-0) read\_script *(*TealData *)* , [17](#page-16-0) relational\_data\_connector *(*TealData *)* , [17](#page-16-0) script\_cdisc\_dataset\_connector *(*TealData*)*, [17](#page-16-0) script\_dataset\_connector *(*TealData *)* , [17](#page-16-0) set\_args *(*TealData *)* , [17](#page-16-0) set\_keys *(*TealData *)* , [17](#page-16-0) show, teal\_data-method, [16](#page-15-0) teal\_data , [20](#page-19-0) teal\_data(), [3](#page-2-0), [12](#page-11-0), [17](#page-16-0) teal\_data\_file *(*TealData *)* , [17](#page-16-0) TealData , [17](#page-16-0) to\_relational\_data *(*TealData *)* , [17](#page-16-0)

```
validate_metadata
(TealData
)
, 17
verify
, 20
verify()
,
3
,
7
, 20
verify,qenv.error-method
(verify
)
, 20
verify,teal_data-method
(verify
)
, 20
```